## Schnipselmosaik aus Papierschnipseln auf selbstklebender Buchfolie

Benötigtes Material:

- Schere
- bunte Papierstreifen
- Buchfolie selbstklebend
- Tonpapier
- Klebestift

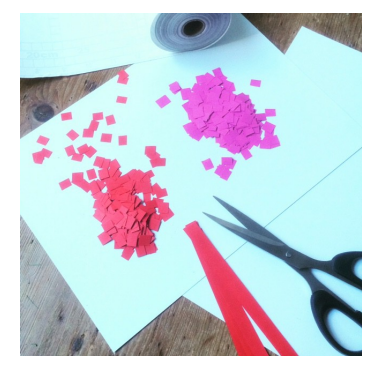

das können die Kinder machen:

*Papierstreifen den gewünschten Farben zu quadratischen Schnipseln/Blättchen schneiden (hier rot und rosa)*

Bei kleinen Kindern sollten diese Arbeitsschritte von Erwachsenen vorbereitet werden:

*Zuerst wird aus dem Tonpapier der Rahmen mit dem gewünschten Motiv erstellt. In unserem Fall wird ein DinA4 Bogen Tonpapier gefaltet und ein Herz ausgeschnitten*

*Buchfolie etwa im selben Format zuschneiden, Schutzpapier abziehen und von hinten auf den Rahmen, das Motiv aufbringen wie abgebildet und mit der klebenden Seite nach oben auf den Arbeitsplatz legen.*

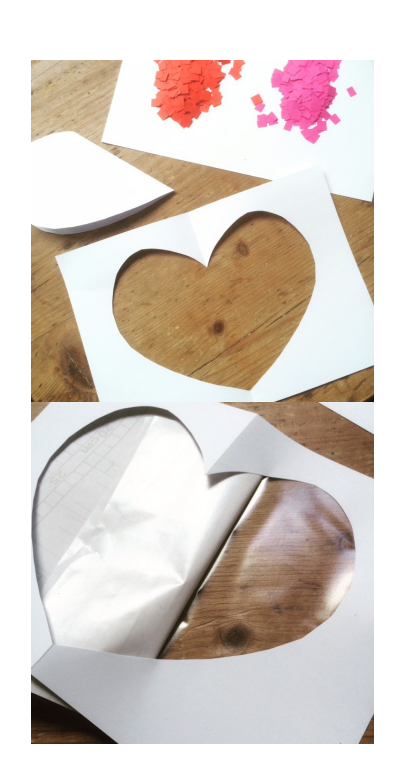

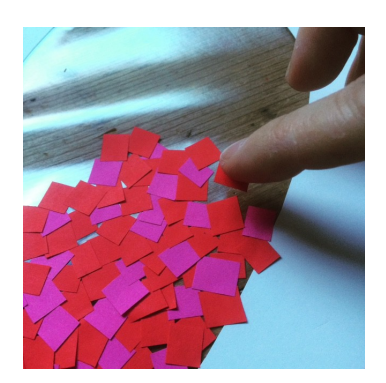

*Jetzt können von den Kindern die Mosaikteile (Papierschnipsel) je nach Wunsch geordnet, oder ganz durcheinander, mit Abstand oder überlappend auf die selbstklebende Folie aufgebracht werden.* 

*Tipp:*

*Um das Aufnehmen der Papierblättchen einfacher zu machen kann man einen leicht feuchten Schwamm in einem Schälchen auf den Tisch stellen und den Finger anfeuchten.*

*Nach Beendigung des Mosaiks wird von der Rückseite ein farblich passendes oder kontrastreiches Papier aufgebracht indem man den Rahmen mit dem Klebestift einstreicht. Alles noch einmal gut andrücken. Fertig!*

Für größere Kinder:

*Natürlich kann man das Mosaik für größere Kinder anspruchsvoller gestalten, indem man andere Formen schneidet (z.B. Dreiecke) und die Teilchen mit Zwischenräumen passend zueinander legt. Man kann frei Mandalas und Muster legen, oder eine gezeichnete (einfache) Vorlage unter die nicht klebende Seite der Buchfolie legen und diese als Mosaik nacharbeiten. Auch das erarbeiten einer Pixelvorlage, oder einer Kreuzstich-Stickvorlage ist möglich.*

## Beispiele: